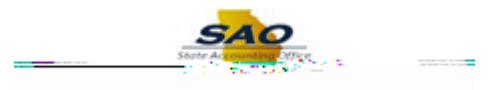

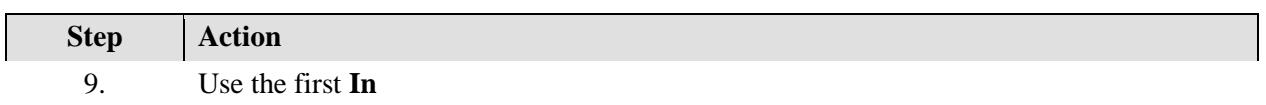

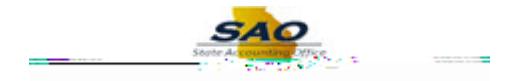

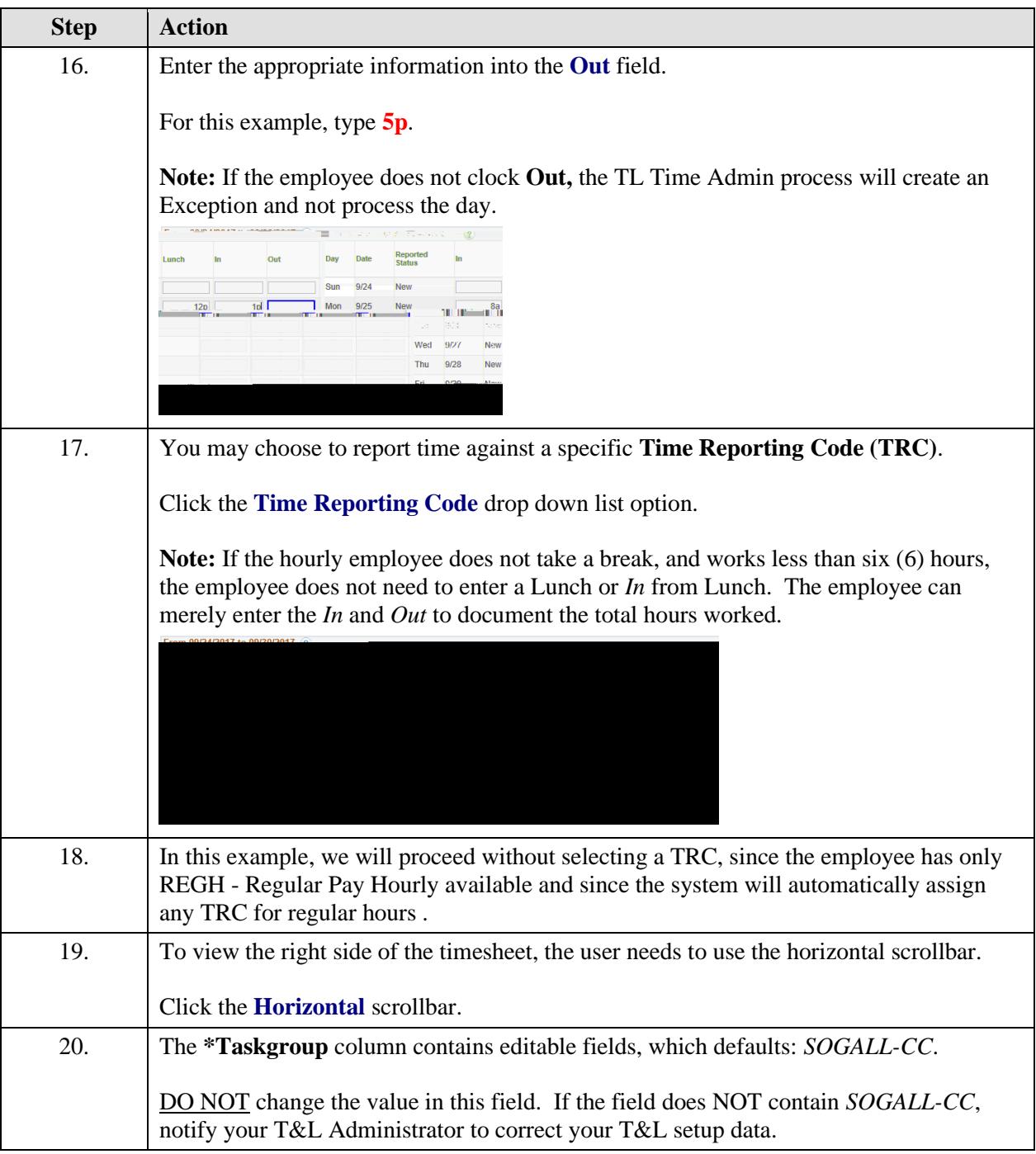

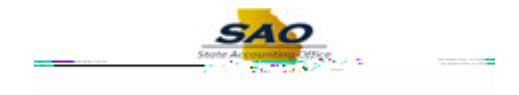

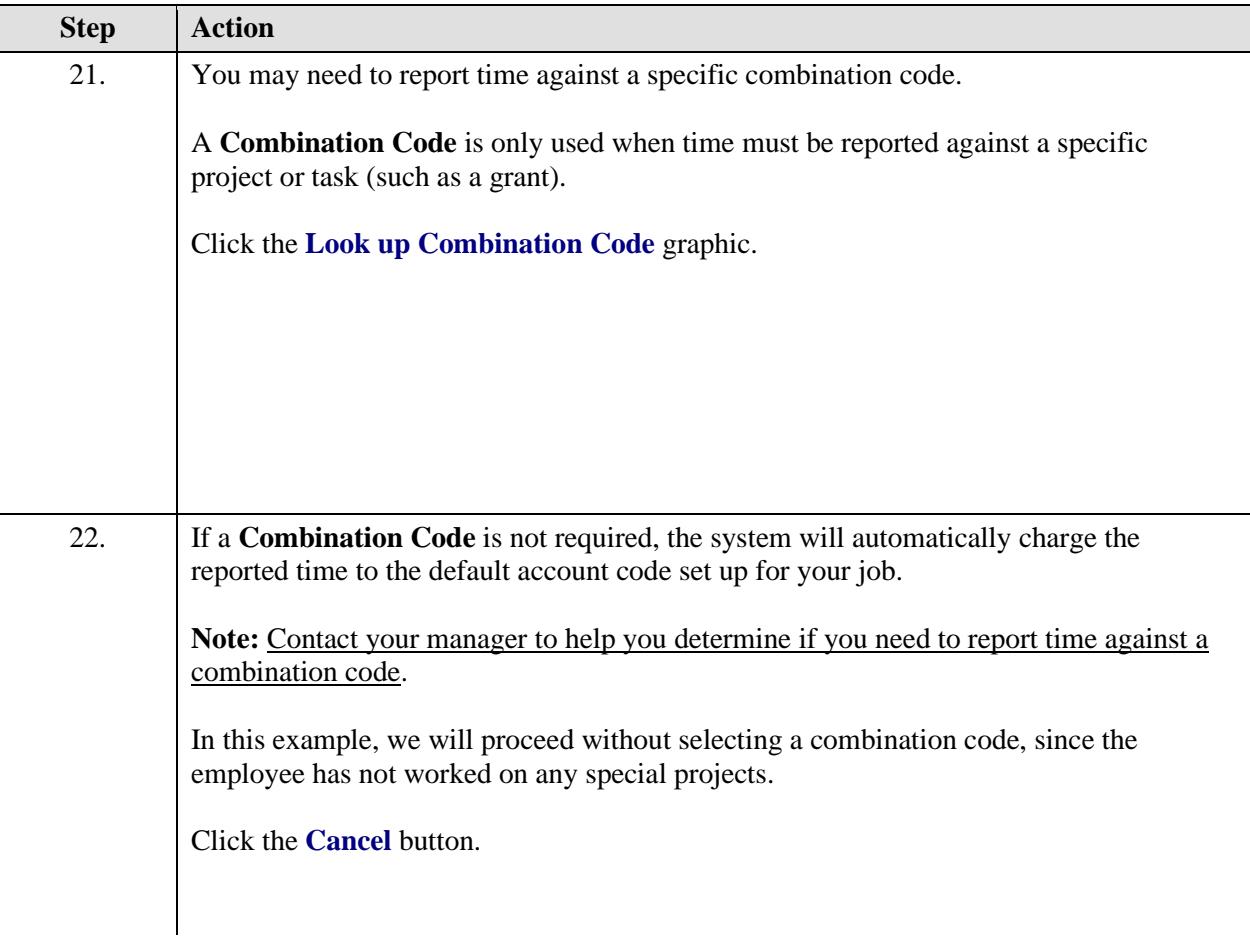

23.

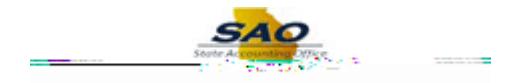

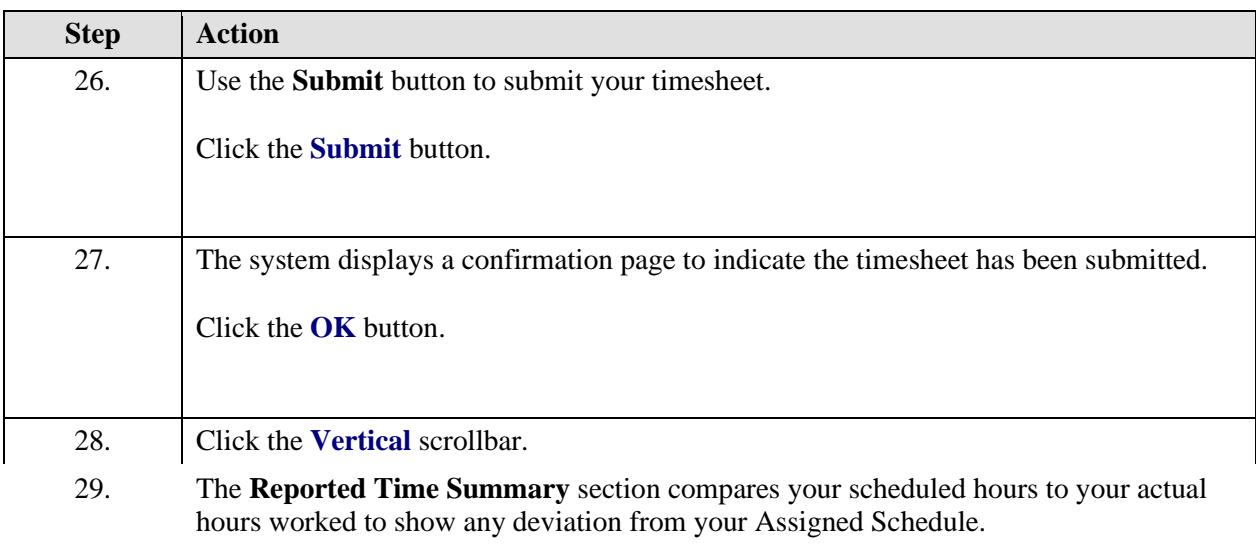

Since Hourly Employees do not have a schedule assigned, this section is blank before actual Hours Worked are submitted.